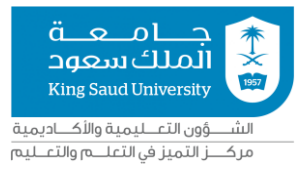

# **نموذج نشراملشروع علىموقع املركز ودليل تطبيق أو استخدام منتجات منح التميز في التعلم والتعليم )الدورة السابعة(**

### **نموذج النشر**

#### **عنوان املشروع: املريض االفتراض ي**

**أعضاء هيئةالتدريس املشاركين فياملشروع**

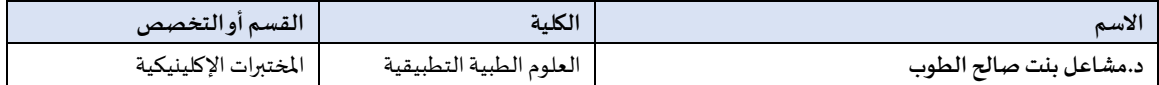

#### **املقررأواملقرراتالتييستهدفها املشروع**

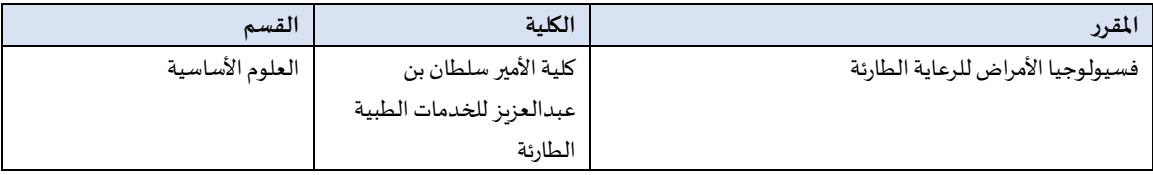

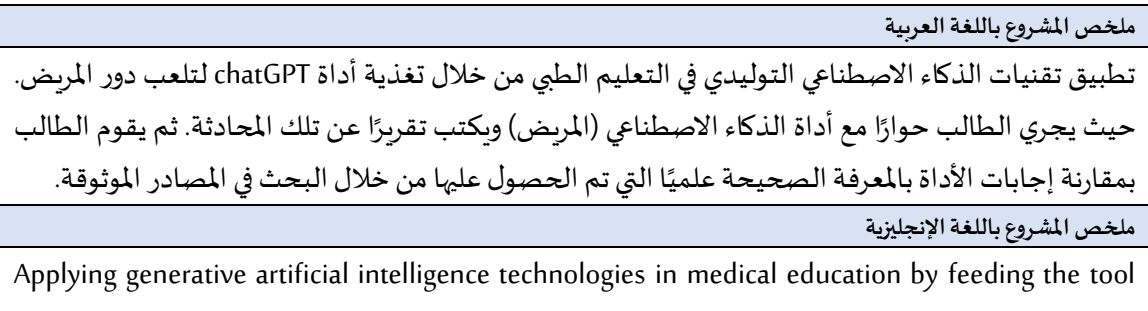

chatGPT to play the role of patient. The student will conduct a dialogue with the artificial intelligence tool (patient) and write a report regarding that conversation. Then, the student will compare the tool's responses to the scientifically correct knowledge obtained through searching reliable sources.

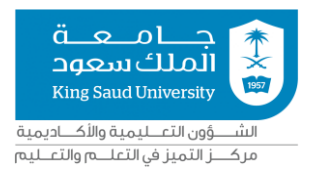

## **دليل استخدام منتجات املنح**

الهدف من هذا الدليل هو مساعدة أعضاء هيئة التدريس على استخدام منتجات المنح (كالبرمجيات أو المنتجات التفاعلية)

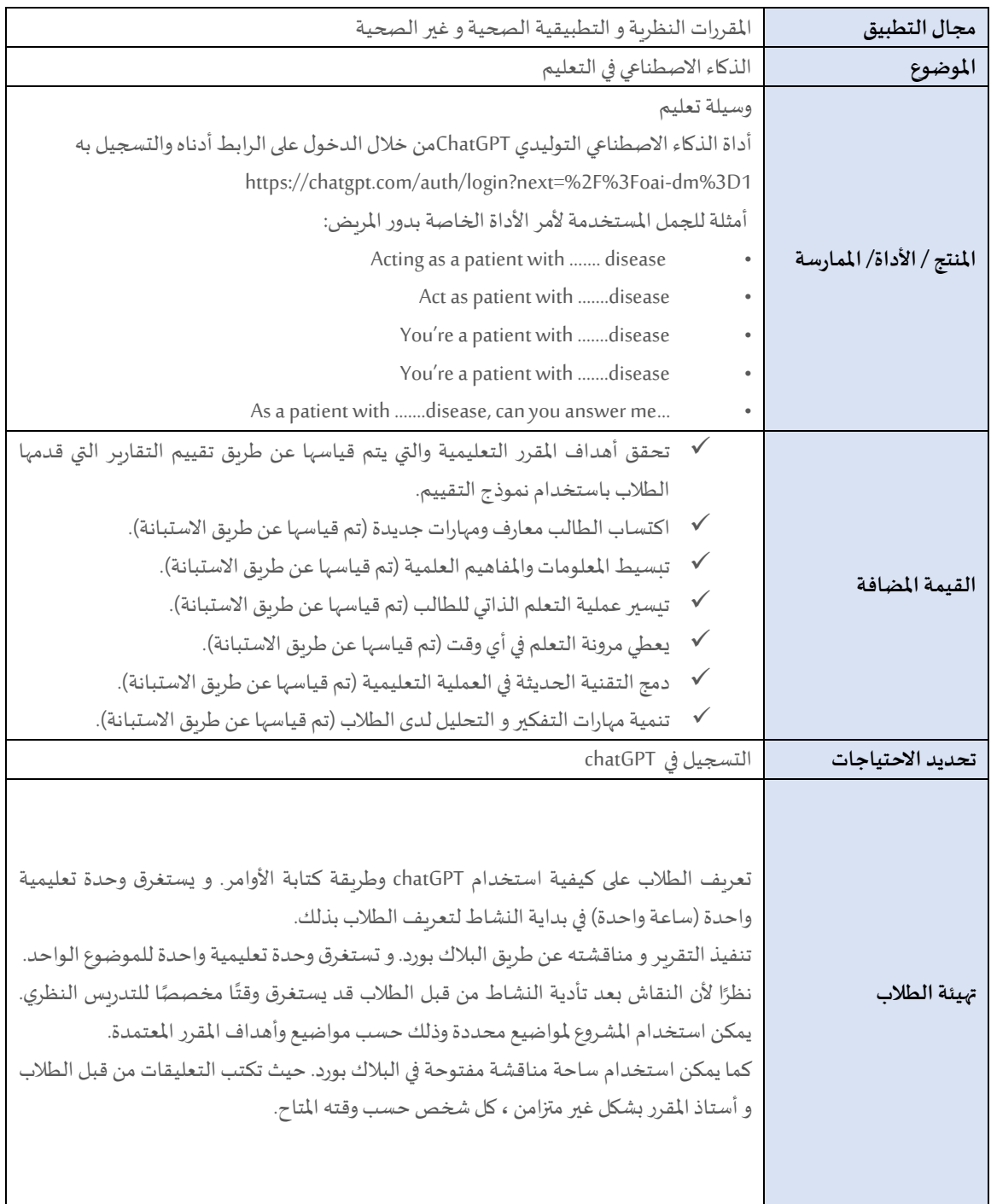

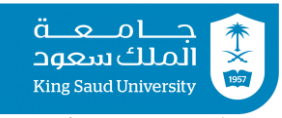

الشــــؤون التعـــليمية والأكـــاديمية مركــــز التميز في التعلـــم والتعــليم

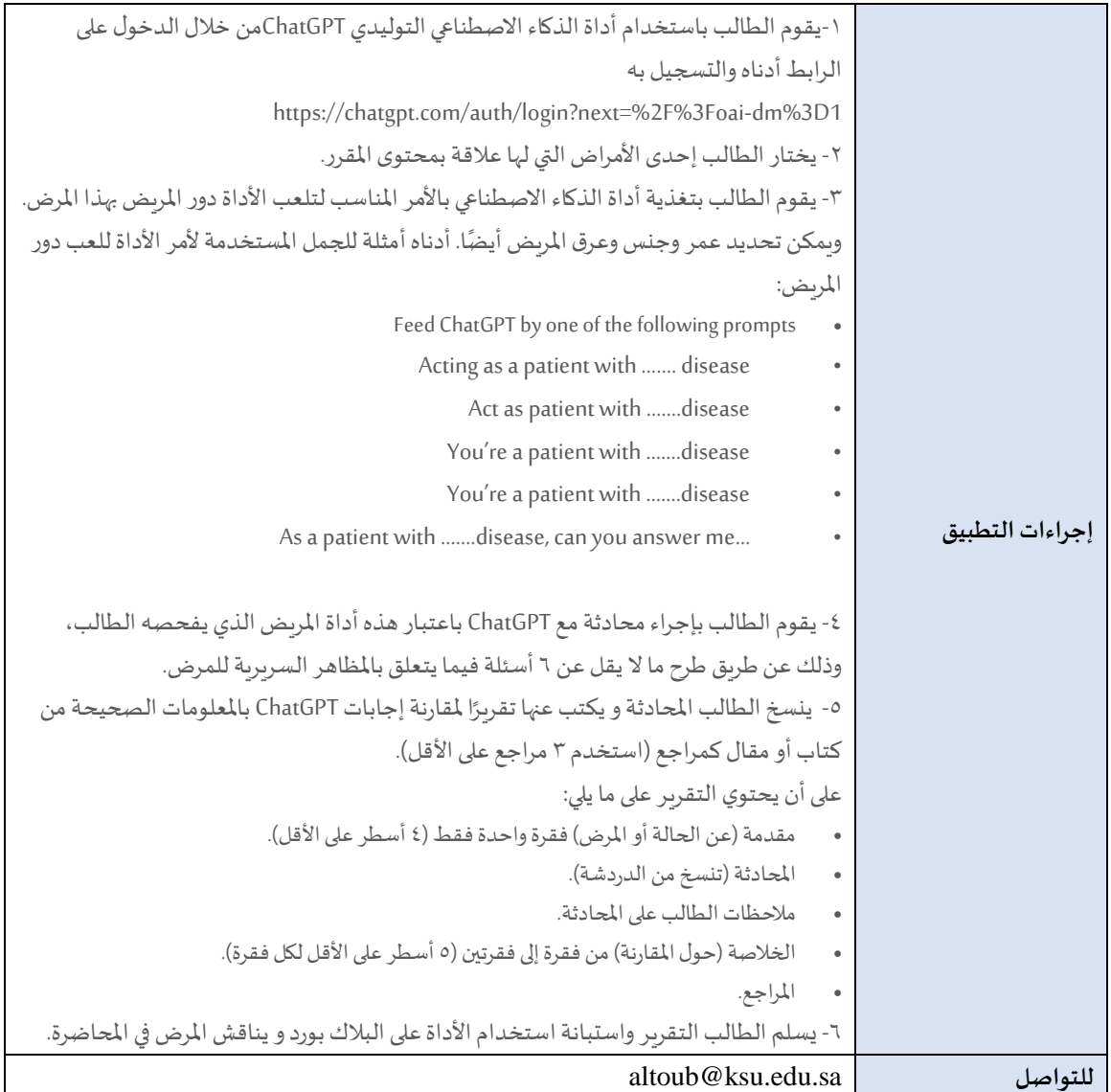

**يرسل النموذج مع املرفقات إلى البريد اإللكتروني للمرك[ز](mailto:celt-f@ksu.edu.sa) [sa.edu.ksu@f-celt](mailto:celt-f@ksu.edu.sa) في موعد أقصاه يوم /1ذو القعدة1445/ هـ**